# 星槎国際高等学校様向け 新キャリアガイドシステム アンケート利用マニュアル (教員研修プログラム)

株式会社オープンソース・ワークショップ  $2020 - 02 - 13$ 

【目次】

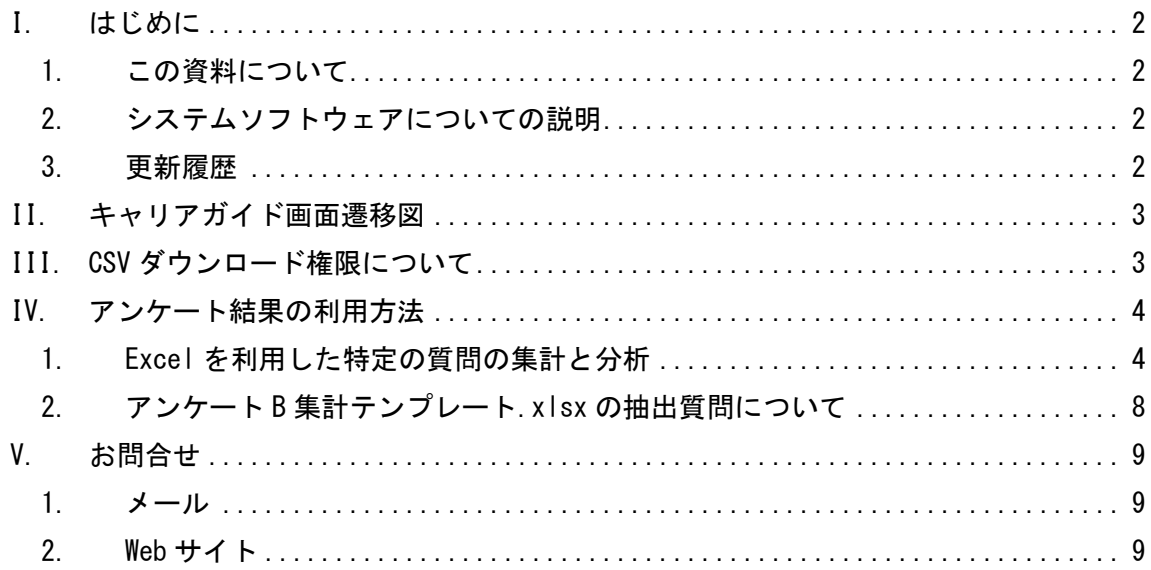

<span id="page-2-0"></span>I. はじめに

#### <span id="page-2-1"></span>1. この資料について

この資料は「星槎国際高等学校様向け キャリアガイドシステム アンケート利用マニ ュアル(教員研修プログラム)」です。

#### <span id="page-2-2"></span>2. システムソフトウェアについての説明

以下、使用するソフトウェアのバージョンについて定義します。

• NetCommons (3.2.2)

以下、運用環境の OS 関係です。

● CentOS  $6, 1$ しくは7

その他の OS について 当システムは NetCommons をベースとした WEB システムです。 そのため、Linux、Windows 系の OS で動作します。

※ NetCommons は[大学共同利用機関]情報・システム研究機構の登録商標です。

### <span id="page-2-3"></span>3. 更新履歴

2020-02-13:初版

#### <span id="page-3-0"></span>II. キャリアガイド画面遷移図

キャリアガイドシステムでは以下の画面構成になっています。

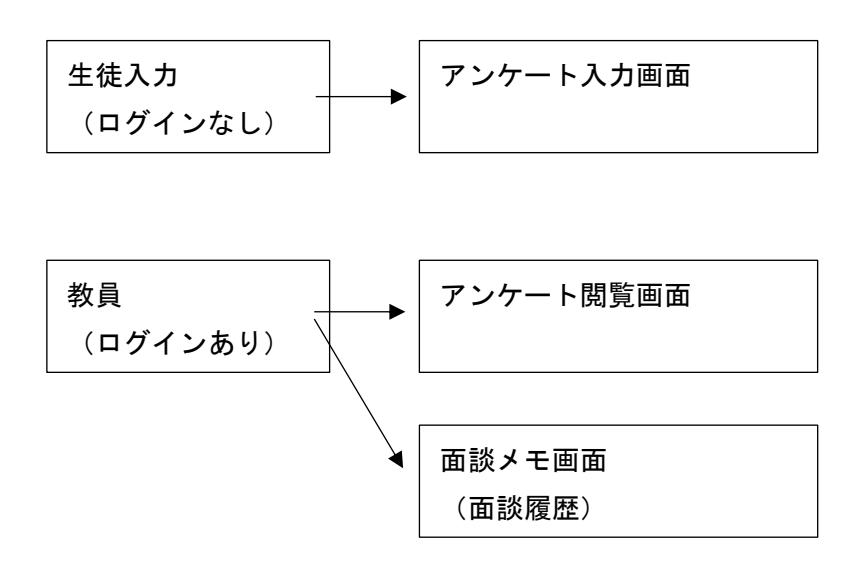

<span id="page-3-1"></span>III. CSV ダウンロード権限について

教員は、アンケートを一括してダウンロードすることはできません。

CSV データのダウンロード方法につきましては、システム管理者もしくは、担当者までご連 絡ください。

## <span id="page-4-0"></span>IV. アンケート結果の利用方法

<span id="page-4-1"></span>1. Excel を利用した特定の質問の集計と分析 ※教員の利用を前提としております 1.アンケート CSV を入手してください。 ※入手方法に関しては P.4 を参照ください

# 2.キャリアガイドシステムにログインしてください。

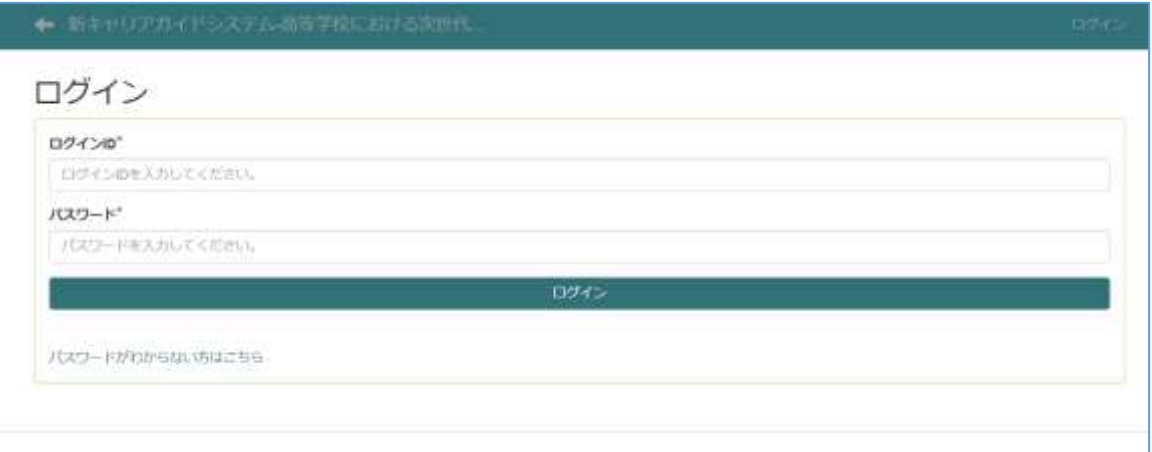

3. 教員研修プログラムページに遷移してください。

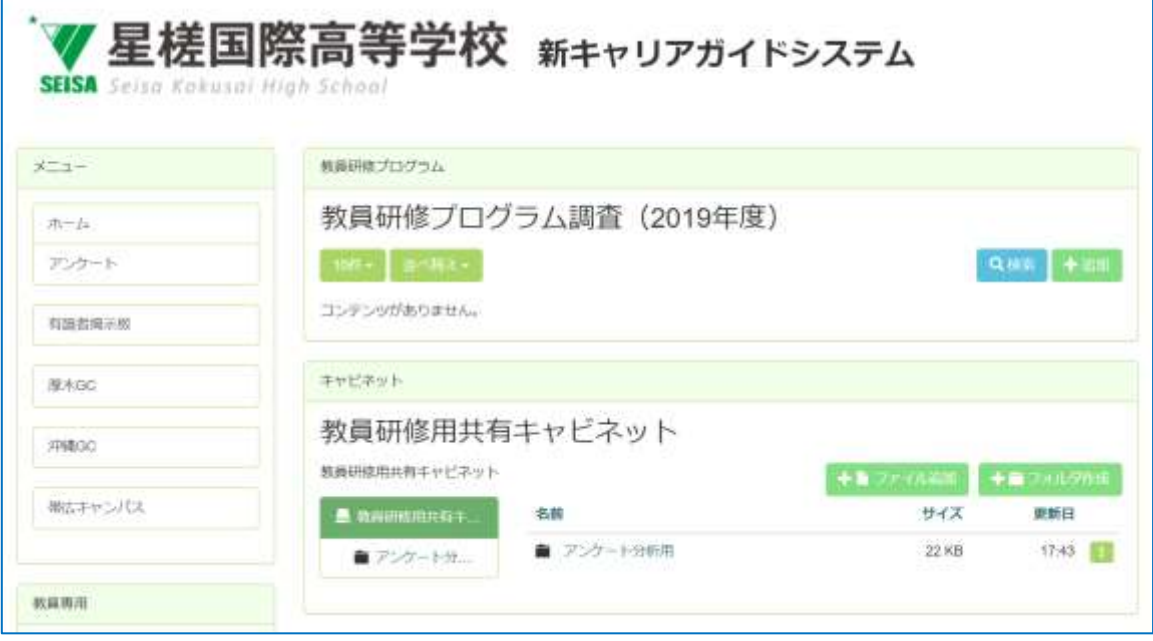

.教員研修用共有キャビネット>アンケート分析用を押下し、アンケート B 集計テンプレー ト.xlsx をダウンロードしてください。

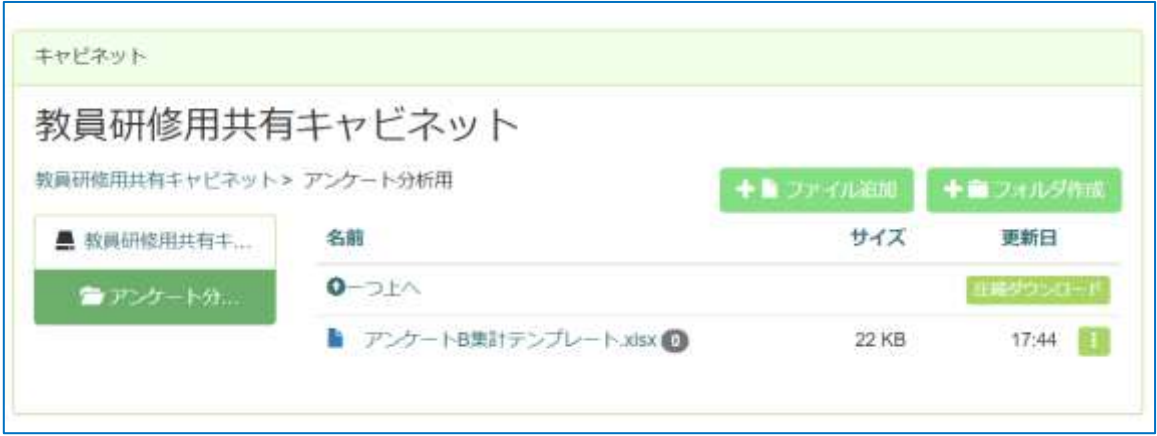

.CSV ファイルを右クリックしプログラムから開く>Excel を押下してください。

| $192.76 - 19.36$ |                  | 3418 |              |                                                                                                    | <b>THE</b>                                       |     |     | <b>TYLK</b> |      |           | 709416  |                |              |     |                                                                                                    | <b>WR</b>         |                  | <b>FIRE</b> |           |
|------------------|------------------|------|--------------|----------------------------------------------------------------------------------------------------|--------------------------------------------------|-----|-----|-------------|------|-----------|---------|----------------|--------------|-----|----------------------------------------------------------------------------------------------------|-------------------|------------------|-------------|-----------|
|                  |                  |      | 田氏市          |                                                                                                    |                                                  |     |     |             |      |           |         |                |              |     |                                                                                                    |                   |                  |             |           |
|                  | n                |      |              |                                                                                                    | J GE                                             | 198 | 神ずか |             | K.   |           | 3d      |                | $\alpha$     |     | œ                                                                                                    |                   |                  |             |           |
| 1100年4           | 解散日              | 河面同野 | 工工 名字        | 1-2 毛利                                                                                                    |                                                  |     |     |             |      |           |         |                |              |     | 1-2. 弁護夫14. 生理ズかし 学校 12-2. 採出性かる 無用検えし 防循動から 用口 12-8. ぼうづかれ 加入多かは 前来ガンタ 12.0 がわ 12. 血管かは、細胞かは2.0 出口があると 軽便性 |                   |                  |             |           |
| <b>El Guest</b>  | interested       |      | diam'r.      |                                                                                                    | 形広くテンRWWWWWを完実してし持っ造れた定実している                     |     |     |             | 机具备。 |           | 様子園     | <b>詳細解释 有它</b> |              | 551 | エルいる                                                                                                    | 当り数えの             | 体功能              | 8:00        | 1:00      |
| 3-10aprel        | ********         |      | <b>BANK</b>  | 8.61618                                                                                                    | 制広イャン#WWWWW とても完成製設をサイ世東していまランティを人               |     |     |             |      |           |         | 19.93          |              |     | 4つ以上あ アジアアじいない                                                                                              | コンセレー             | 支权               | 1.00        | 0.00      |
| W. Guest         | pagangan         |      | 31448        | 14.6.4                                                                                                    | 単位キャン2001/5/4 とても欠休期間を守った東していパステット組成             |     |     |             |      |           | 山田      | 29.02          |              |     | 2つっ2つ2コイフリプ2~3人いすいない                                                                                        |                   | 排甲加汗             | 3:05        | 2.28      |
| 5 Gaset          | seesseed         |      | $-0.000$     | ****                                                                                                    | 解抗ホッンdatatatate とても支援期間を守っ回活動をしていない              |     |     |             |      |           |         | FR 23          |              |     | 4つ以上あ ダンスゼミ4人以上いよんは上い 聖ステーリ                                                                                 |                   |                  | 7:50        | 11:00     |
| 10 Count         | ,,,,,,,,,        |      | 1.644.6      | 84.04.6                                                                                                    | 制広ミッコ#NNNNN 光東してい期間を守っ回る時をしていない。                 |     |     |             |      |           |         | 181890.07      | 1.28.6       |     | エナなした                                                                                                    | 日本情報              |                  | $9-00$      | 0.00      |
| 7.7 Guint        | veeeeee          |      | $-0.0001$    | 121717                                                                                                    | 制広キャン2001/6/2 完実してい得々浮れた順面動をしていない。               |     |     |             |      |           |         | 19.57          | Wir          |     | お検し                                                                                                    | THE REAL PROPERTY | 1855             | 7:00        | 23:00     |
| <b>BCGust</b>    | veessee          |      | timbole.     | st trick                                                                                                    | 制広キャニ#NNNNNC充実してに将中海れた結落動生していない。                 |     |     |             |      |           |         | 101819115      | $-0.55$      |     | コスント&こ コンなんり                                                                                                |                   |                  | 1:00        | 11:08     |
| <b>M. Cassid</b> | Internative      |      | $-0.000$     | $-0.6 - 0.4$                                                                                                    | 無広そっしおおおおお とても完実期間を守っぽ活動をしていない                   |     |     |             |      |           | 堂山      | 直迁             |              |     | 2つつ2つぶ山林、森田2つふんいすいない                                                                                        |                   | さゆまに知            | 8.00        | 0.30      |
| 30 Chaint        | <b>Valuation</b> |      | 110000       | <b>STOR</b>                                                                                                    | 相広キャニ####### とても古実期間を呼っぱる動をしていない「変人              |     |     |             |      |           |         | 博好             | コつある         |     | ラリテネ人以上に あんぼ 土い 建業開行                                                                                        |                   |                  | <b>E-DO</b> | 22.00     |
| TE/Guid          | 22222244         |      | $-4 + 4 +$   | 2112                                                                                                    | 製広さセン20000000 とても完美体の深れた形実してい(エヤ)                |     |     |             |      | LUIL BL E |         | 推任             | 1つある         |     | アイドカメイル以上いってない                                                                                              |                   | : WWC.           | 8:30        | 1:00      |
| 32 Cuest         | 22222223         |      | $-0.6 + 0.6$ | 184.44                                                                                                    | 制広キャニ#WWWWWにこても完ま期間を守っ回信動をしていない                  |     |     |             |      |           |         | 贵好             | ホワーリワある      |     |                                                                                                    |                   | まっさんいまとっさんいま体育大学 | 7:30        | 10.00     |
| 13. Quest        | zeesses          |      | $-0.044$     | $0.014 + 0.002 + 0.002 + 0.002 + 0.002 + 0.002 + 0.002 + 0.002 + 0.002 + 0.002 + 0.002 + 0.002 + 0.002 + 0.002 + 0.002 + 0.002 + 0.002 + 0.002 + 0.002 + 0.002 + 0.002 + 0.002 + 0.002 + 0.002 + 0.002 + 0.002 + 0.002 + 0.002 + 0.002 + 0.002 + 0.002 + 0.0$ | 朝広キャン20202000 とても完ま得々遠れた巨活動をしていない(変人             |     |     |             |      |           | みおちゃん良好 |                | Tel.+        |     | 2つ方んらいまいない。                                                                                                 |                   | 印象式              | 7:00        | 2:00      |
| 34 Guest         | <b>PAREFER</b>   |      | did skill.   | ****                                                                                                    | 単位キャン20000000本資本してい済み選れた未来していけどこンをリサラと、こうぜいごはば無好 |     |     |             |      |           |         |                |              |     | 1つある コスポーツ 4人以上い1人いま                                                                                        |                   | 要スケーリ            | 8:30        | 0.00      |
| <b>35 Guest</b>  | monnex           |      | 14448        | 14444                                                                                                    | <b>制圧キャリ3000/8/1 完全してい期間を守っ回送動をしていない…</b>        |     |     |             |      |           |         |                | はば世好 4つ以上を管理 |     |                                                                                                    |                   | いない コーミスいる国を連証   | $3 - 90$    | 1.00      |
| TE Guest         | 2222222          |      | $-64 + 6$    | 124.4                                                                                                    | 県広キャニ####### 完置してい待々違れた研究動をしていない                 |     |     |             |      |           |         | 加工作好           |              |     | アフトラフま芸術がミニいない                                                                                              | 当てならり             | 精密解查             | 530         | $4 - 55$  |
| 37. Guest        | 22222222         |      | $-0.001$     | $0 + 0 +$                                                                                                    | 展広キャン#######にどても完ま展開を守っ部活動をしていない!!の体、胸.:小斑 村友良好  |     |     |             |      |           |         |                |              |     | 本当は「上車」テイフリテというたいまいない                                                                                       |                   | 银银银行.            | 9:20        | 4-59      |
| <b>18 Guest</b>  | ********         |      | 7777         | $0 + 1 +$                                                                                                    | 朝正キャニ####### 完美してL期限も少く防送動をしていない                 |     |     |             |      |           |         | <b>MITREE</b>  | $-124 +$     |     | いない                                                                                                    | 当て起ない             | ままケーリ            | 6/93        | 3.50      |
| 29 Guid          | monast           |      | $-4444$      | $0 + 44$                                                                                                    | 部広キャン2002/1/1 完美していレつも選択部活動をしていない                |     |     |             |      |           |         | 顶杆             | コフある         |     | エレタメモいない                                                                                                    | 市场区               |                  | 200         | 0.00      |
| 20 Guest         | 22222223         |      | $+1444$      | 0.644                                                                                                    | 用にキャリSSSSSSSS 元素してい致々違わた防治動をしていない                |     |     |             |      |           |         | 进环             | コつある         |     |                                                                                                    | 本人以上いまた以上いる       |                  | 6:10        | $12 - 98$ |
| 21 Guest         | 2222222          |      | $+ + + +$    | 0.64.4                                                                                                    | 無広キャン200200000 天真してい草屋を守った活動をしていない。              |     |     |             |      |           |         | 1818 资1千       | <b>TOLE</b>  |     | メス以上いいない                                                                                                    |                   |                  | 6:30        | 12:35     |
| 92 Guest         | nnnn             |      | 4444         | ****                                                                                                    | 新江キャン22222222 とても有事時の運れた防洗動をしていない 形田             |     |     |             |      |           | 太正      | <b>FR.99</b>   |              |     | よついまみ 作さねをきいない                                                                                              | <b>CONSULT</b>    | 体肾支管             | 300         | 12-00     |
| 29 Guest         | 22222223         |      | 14444        | 1444                                                                                                    | 期にキャン2002/1/2 高変していいつも進め回答動をしていない-               |     |     |             |      |           |         | 自纤             | コつある         | 比页  |                                                                                                    |                   | まん回さいまんほナいスターリン  | 4/30        | 19:30     |

※参考ファイルの氏名は伏せ字にしております

.CSV ファイルを Excel で開いたら全選択(Ctr+A)でシートのデータをクリップボードに コピーしてください。

.ダウンロードしたアンケート B 集計テンプレート.xlsx を開いてください。

8.アンケート B 集計テンプレート.xlsx アンケート B シートの A1 を選択し、クリップボー ドのデータをペースト(Ctrl+V)してください。

| $\begin{picture}(180,10) \put(0,0){\line(1,0){10}} \put(10,0){\line(1,0){10}} \put(10,0){\line(1,0){10}} \put(10,0){\line(1,0){10}} \put(10,0){\line(1,0){10}} \put(10,0){\line(1,0){10}} \put(10,0){\line(1,0){10}} \put(10,0){\line(1,0){10}} \put(10,0){\line(1,0){10}} \put(10,0){\line(1,0){10}} \put(10,0){\line(1,0){10}} \put(10,0){\line($<br>クリップボード 「 | 増式シック | フォント         |   |                                | $B\,I\,I\,I\,\cdots\,\Box\,\cdots\,\Delta\,\cdots\,A\,\cdots\,\vdots\,\equiv\Xi\,\Xi\,\Xi\,\Xi\,\Xi$ | $-11 - K K$ = $\equiv$ $\equiv$ $\psi$ = $\approx$ $\approx$ $\approx$ $\approx$ $\approx$<br>H MARAL CRAIRS ·<br>危雷 | $\overline{\mathrm{19}}$ | 推進<br>%, 生年<br>烟-<br>热谱 | E<br>Ħ<br>$\sim$<br>条件対き テーブルじして<br><b>スタイル</b><br>$\overline{1}$ | $\Box$<br><b>LIND</b><br>書式= 書式設定 = スタイル = |
|----------------------------------------------------------------------------------------------------|-------|--------------|---|--------------------------------|----------------------------------------------------------------------------------------------------|----------------------------------------------------------------------------------------------------|--------------------------|-------------------------|-------------------------------------------------------------------|--------------------------------------------|
| A1                                                                                                    |       | ·     × v 五  |   | $\frac{E_{\rm B}}{E_{\rm BH}}$ |                                                                                                    |                                                                                                    |                          |                         |                                                                   |                                            |
| $\begin{array}{c} \begin{array}{c} \text{A} \\ 1 \end{array} \\ \text{21} \\ \text{22} \\ \text{23} \\ \text{24} \\ \text{25} \\ \text{26} \\ \text{27} \\ \text{28} \end{array} \end{array}$                                                                                                    | B.    | $\mathbb{C}$ | D | ■「毛                            | 讲                                                                                                    | G                                                                                                    |                          | 报                       |                                                                   | ïЗ                                         |
|                                                                                                    |       |              |   |                                |                                                                                                    |                                                                                                    |                          |                         |                                                                   |                                            |
|                                                                                                    |       |              |   |                                |                                                                                                    |                                                                                                    |                          |                         |                                                                   |                                            |

<sup>9</sup>.抽出シートを参照してください。

※抽出質問に関しては別途記載

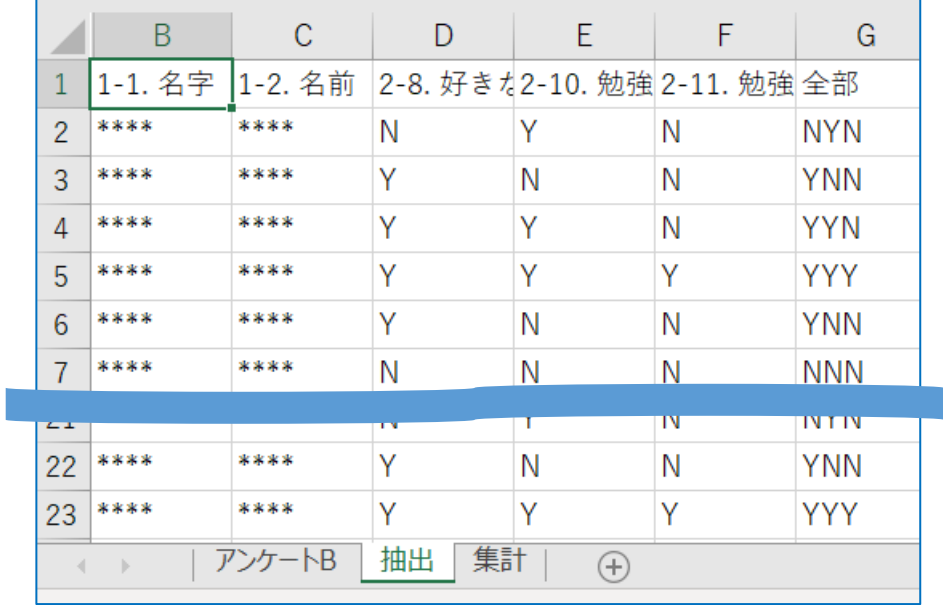

# 10.集計シートを参照し、ご活用ください。

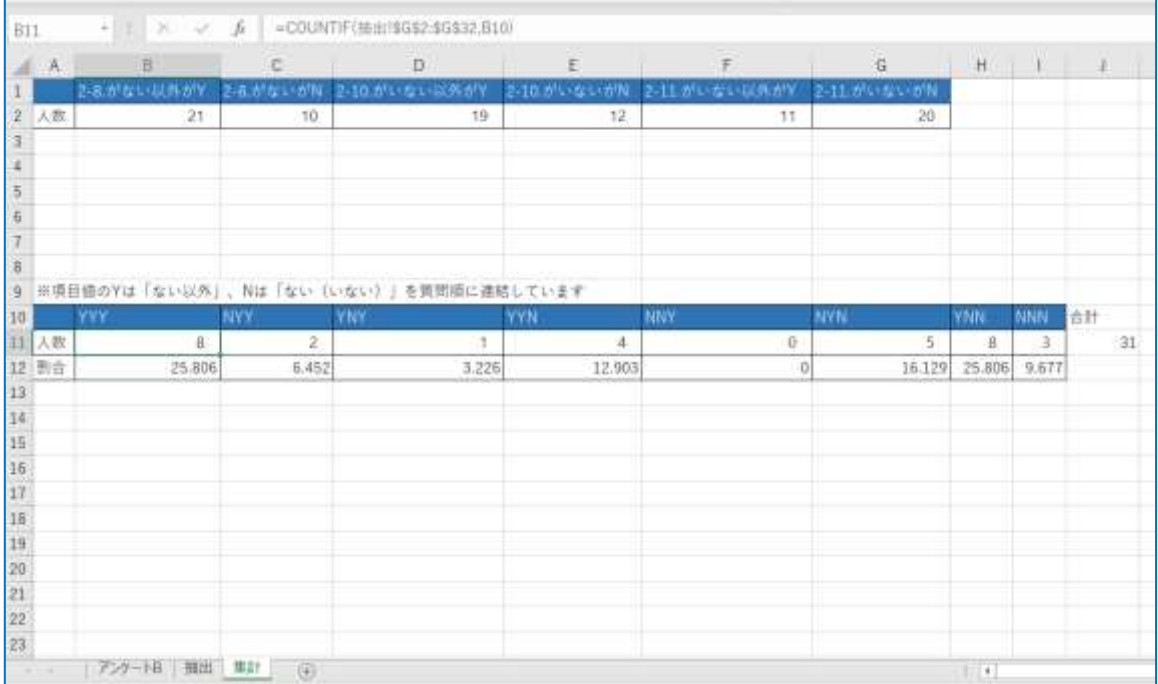

# <span id="page-8-0"></span>2. アンケート B 集計テンプレート. xlsx の抽出質問について

当 Excel では、以下の質問を抽出し、集計しております。

<抽出質問>

- ・2-8. 好きな授業はありますか
- ・2-10. 勉強がわからないときに助けてくれる人がいますか
- ・2-11. 勉強したくないときに応援してくれる人はいますか

※抽出の意図は大野先生(他)有識者に追記してもらう

<抽出シート説明>

抽出シートではアンケート B シートの上記問を抽出、評価(ポジティブ要素には Y、ネガ ティブ要素には N をつける) しております。

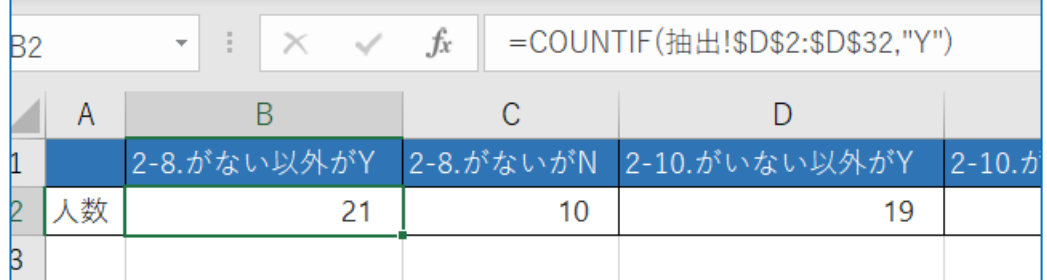

<割合シート説明>

割合シートでは、抽出シートの各問の YN 数。連続回答パターンの集計を行っております。 数式に関しては、以下を参考にアレンジを加えることも可能です。

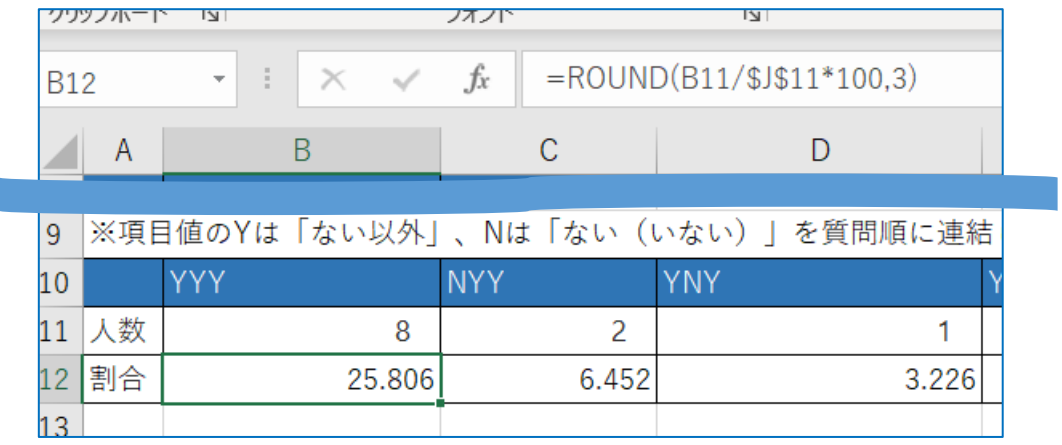

#### <span id="page-9-0"></span>V. お問合せ

<span id="page-9-1"></span>1. メール

以下のメールアドレスにご質問の内容など記載してお送りください。 担当者より返信致します。

# support@opensource-workshop.jp

<span id="page-9-2"></span>2. Web サイト

- 社 名:株式会社 オープンソース・ワークショップ
- 住 所:東京都中央区京橋 2 丁目 8 番 4 号 オックスフォードビル 2F

担当者:永原 篤

- 電 話:03-5534-8088
- W E B: https://opensource-workshop.jp